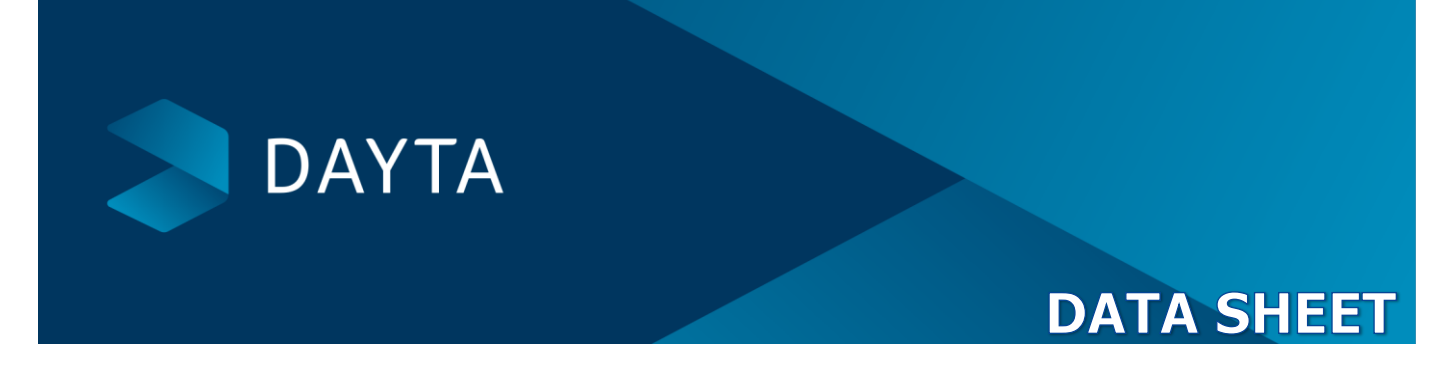

It takes a lot to manage the finances of an Academy or a Multi Academy Trust. Therefore it is essential that not only do you have the right people in place, but you have the best systems available to produce the correct data in the right format for all the stakeholders, whether it be Governors, Heads of Department or the Business and Finance team.

Cost is always a consideration, so you will also be looking for a good value proposition producing the correct year end and monthly reports, as easy as possible!

### **The Academy Solution**

Dayta is the only Sage Business Partner able to provide academies the full range of Sage products with the right financial solution to suit their needs, from the small stand-alone Primary, to the largest MAT.

### **How?**

In 2011, Dayta was the first to produce a reporting system based around Sage 50 that allows Academies to produce everything they need in a straightforward and inexpensive way.

As developers, we have continued to listen to and work with Academies to create the functionality you need.

## **What's in the Academy Solution?**

- Sage 50 Accounts Professional software
- The Academy Report Pack unlimited users
- Purchase Order Requisitions unlimited users
- Telephone Support
- Remote Setup and Installation
- Two Days Training at your Academy
- Full Course Notes
- Ledger Codes Based on ESFA Reporting

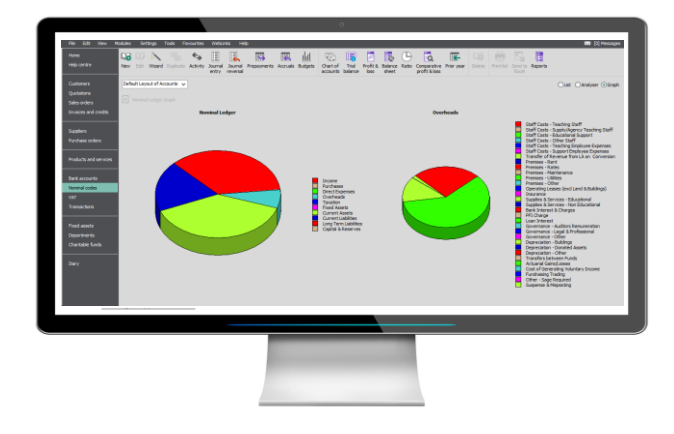

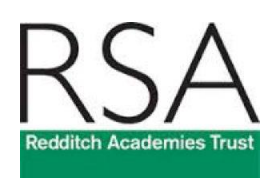

"I was very clear that this was the accounting solution that I wanted to replace the legacy LA system in our MAT. Only one of my finance team had previously used Sage, with the rest very nervous of the change, however with the expert and dedicated help of Dayta, we were up and running very quickly, producing compliant management accounts with a minimum of fuss."

Paul Harvey, Business and Finance Director, Redditch RSA Academies Trust

### **Sage 50 Software**

finance software in the UK, it's no surprise it<br>competently handles the day to day accounting Sage 50 is the engine of the Dayta Academy Solution. As the most popular and easy to use competently handles the day to day accounting needs of schools and academies. You don't have to be an accountant to use it and after just one day's training the system can be used with confidence. From sending out purchase orders and paying suppliers to VAT returns or VAT 126 reports, bank reconciliations and handling your fixed assets – Sage 50 has everything you need

### **Dayta Report Pack**

The Statutory Reports deliver the year-end information in the format specified by the ESFA and the Management Reports are ideal for keeping your Governors, Heads of Year and Budget Holders up to date with income and expenditure compared with budget and forecast. All reports are regularly updated by Dayta to meet any changes in legislation. The reports available

- SoFA, SoFA Notes & SoFA Transactions
- Balance Sheet & Balance sheet Notes
- ESFA Budget Forecast
- Outturn by Department
- Detailed Income & Expenditure

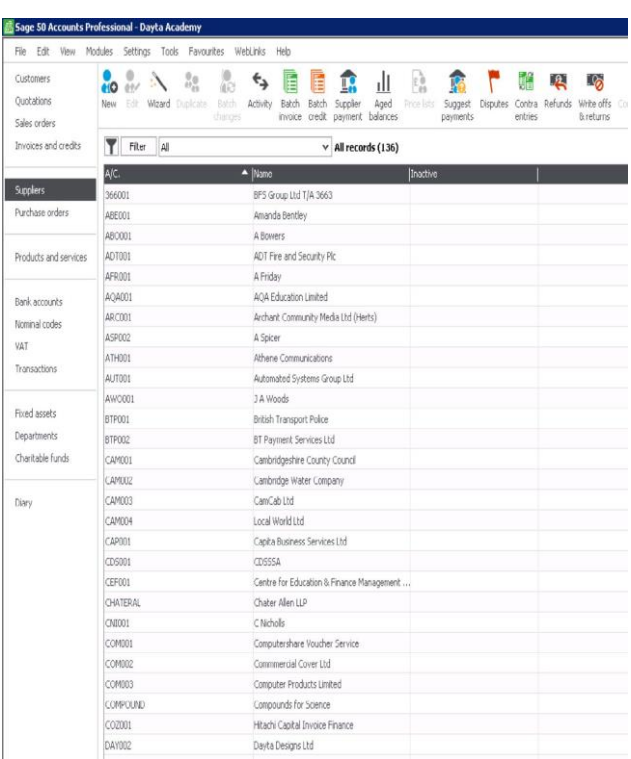

- Departmental Analysis
- Income & Expenditure by Department
- Budget Monitoring Summary & Budget Monitoring with Transactions
- Consolidation for MATs

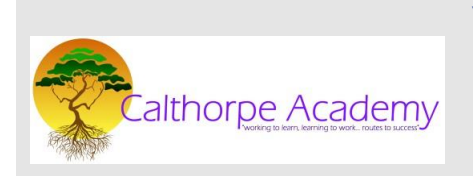

"I can't speak highly enough of the response that I get from Dayta Designs.

My team were bowled over by the training and how much they learned, they came out of the first session thinking "I know the system!"

Another impressive element to both Sage and Dayta Designs."

Adam Miles, Strategic Business Manager, Calthorpe Academy

# **Report Examples**

### **DAYTA ACADEMY TRUST**

Retrospective Budget Monitoring Report as at Month 12, August 2017

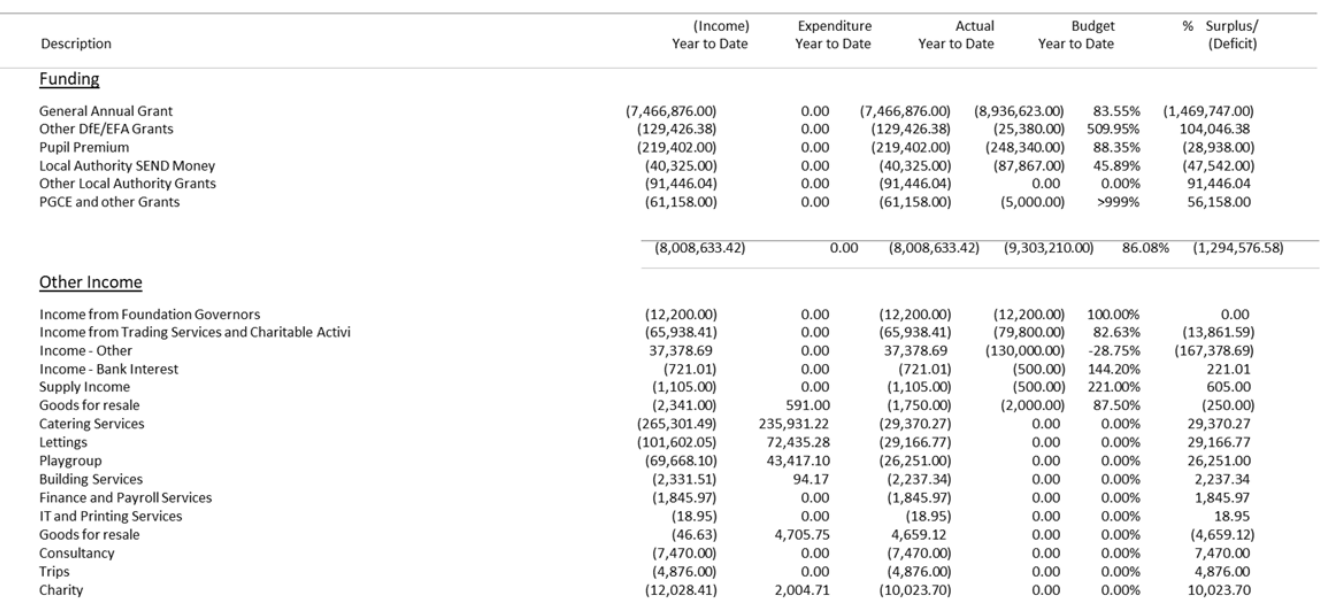

#### Capital Income and Expenditure

Income for Capital Projects funded by Planning Gains

**Teaching & Support Staff Costs** 

**Teachers Pensions for Ex Teachers** Leadership

19/09/2017 - 16:26:54

## **Multi Academy Trust?**

The Academy report pack caters for both single schools and Multi Academy Trusts. Consolidated management and statutory reports are produced at the touch of a button.

### Dayta Academy

### Statement of Financial Activities For the year ended: 31 August 2017

(including Income and Expenditure Account)

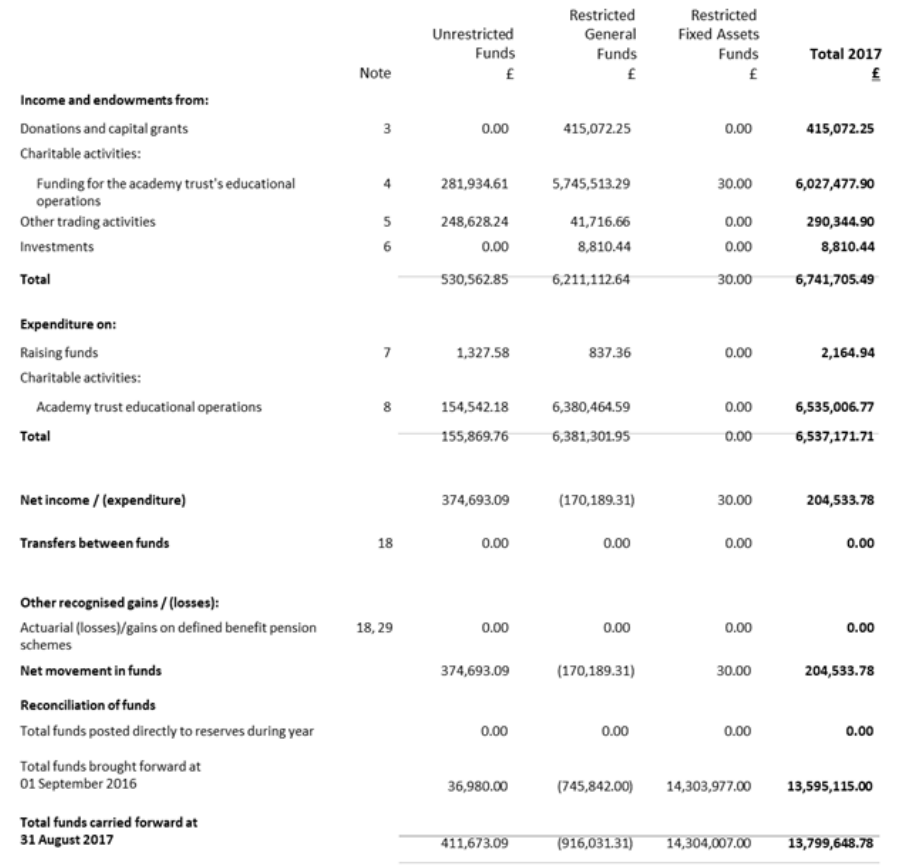

## **Dayta Purchase Order Requisitions**

This program controls the entry and authorisation of purchase requisitions. It allows the recording of purchase requisitions, authorisation, checking if the purchase order will put that department over budget and automatic creation of the orders in Sage 50.

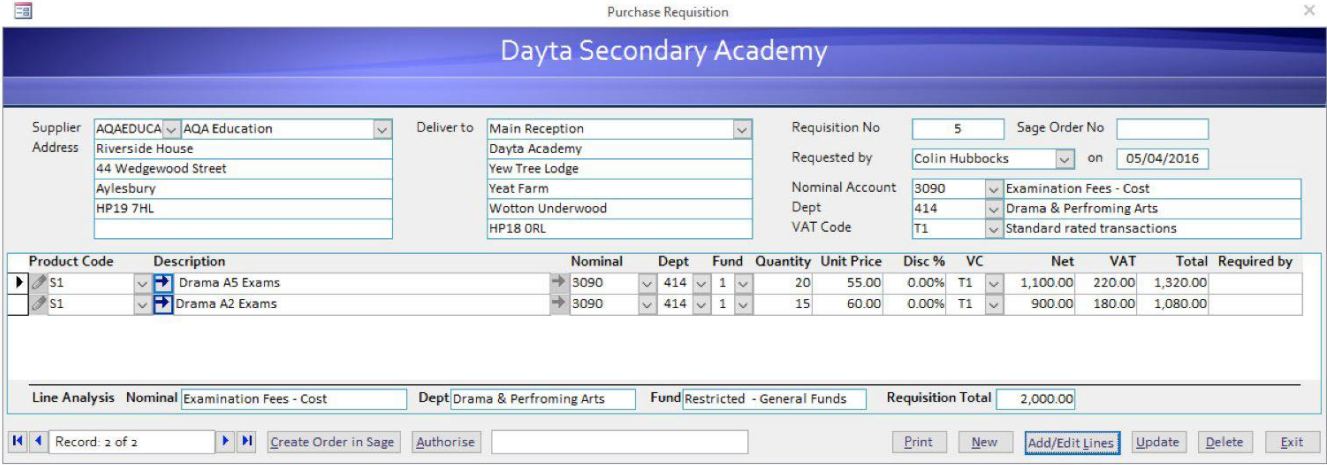

The system can be configured to enable individual members of staff and budget holders to login and enter requisitions, or alternatively all requisitions can be entered and authorised by office staff. On log-in (depending on configuration) you can see if there are any requisitions awaiting authorisation.

Requisition entry is quick & easy, taking the default nominal and VAT Code from the supplier and the department from the person making the request.

All requisitions must be authorised before proceeding to the creation of orders in Sage. The authorisation process checks:-

- ▶ The limit of the person making the requisition
- Þ The limit of the person authorising the requisition
- Departmental budget compared with actual spend to date, including outstanding orders and requisitions
- Restrict Nominals, Departments and funds to predefined combinations

Once authorised, requisitions can be "posted" to Sage as purchase orders.

Audit trails and enquiry screens are available showing details of:-

- All requisitions
- Who made the requisition
- When and who authorised it
- The purchase order number generated in Sage

### **Dayta Designs Ltd** Riverside House Tel: 01296 770007

Aylesbury

Bucks, HP19 7HL

44 Wedgewood Street Email: [enquiries@dayta.co.uk](mailto:enquiries@dayta.co.uk) Fairford Leys Web: Web: [www.dayta.co.uk](http://www.dayta.co.uk/)